**Adobe Photoshop CS3 Upgrade 37.1.0**

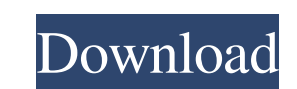

## **Download Photoshop Cs3 Free Crack Crack+ PC/Windows [Latest-2022]**

Most of Photoshop's capabilities can be accessed via the main menu. You can also create and edit many features by right-clicking on an image to view its menu. If you get a fine degree of detail but lack artistic talent, th your images because you don't have the time to create a new image, or you only need to make a slight touch-up, Photoshop is almost indispensable. However, Photoshop is the most powerful, expensive, and complex program avai memory and processor demands it can place on a computer. The following sections walk you through the basics of the program so that you can see what image editing is all about. If you have no idea where to start, the Photos changes, you simply click the Layer button on the top of the toolbox to toggle back to the image you were working on, and all your changes are saved to the layers. If you make changes in an image that creates a duplicate l what you were editing. When you work on multiple images, you work on one image at a time. When you choose the next image to work on, you must layer-edit so that Photoshop can still remember what you were working on previou back to the previous image. You can also move a layer from one image to another by simply dragging it from one image to the other image. When you are editing an image, you can select a number of layers or areas of the imag

Adobe Photoshop and Adobe Photoshop Elements are (non-exclusively) freeware programs and your Windows 10 license includes both Photoshop and Elements. Photoshop Elements is available for PC as well as Windows tablet and An can find in Photoshop Elements: Layers Layers are the primary tool for photo editing in Photoshop Elements. You can add layers to text, shapes or photos to create a collection of image components. The layers parel in the E navigate photo editing project. You can add specific text and images, or you can include all the files in your project. Layers will blend together to create the final image, and you can make the layers easy to see or diffi Effects filter to add special photo effects. You can use the Layer options to customize your image even more. Fill and Gradient Mesh Fill and Gradient Mesh is a useful feature that can be applied to a layer or an entire im Simply click the button on the left side of the program and the mesh will fill the image. You can edit the Fill and Gradient Mesh options to make it work with the scene or anything else you need. Use the Mesh option to wor feature in Photoshop Elements. You can create a shadow and outer glow from scratch. This is useful when you want to enhance the look of an image. 05a79cecff

## **Download Photoshop Cs3 Free Crack Keygen Full Version**

## **Download Photoshop Cs3 Free Crack [Updated] 2022**

The Pen Tool is also very useful, especially for creating interesting shapes and patterns. The Brush panel lists numerous brushes and brushes and brushes available to you in the toolbox. The Gradient tool is used for creat give your work a unique look. For example, the fonts below were used for this project. The Levels (L) controls are used to make images look more neutral. You can change the sliders to make them either darker or lighter. Yo Healing Brush tool is used to repair or remove pixels that are not supposed to be in an image. It's especially useful when you're working with damaged or corrupted images. Photoshop has different blending modes, which are For example, the Soft Light blending mode makes the color of your image look like sunlight. The Adjustment Layers dialog is used to create layers dialog is used to create a watermark, sepia tone, halftone, etc. You may fin that are not used for image editing, but as masks. This allows you to use the brush tool without damaging the image. Photoshop has a wide selection of effects, which can be used to enhance photos. These effects are created The Keyboard shortcuts are a good way to speed up the workflow. Unfortunately, because the shortcuts are different depending on the feature being used, it is difficult

Pen, A brush most people think of when they think of Adobe Photoshop, the Pen tool, as it sounds, is a brush that has been miniaturized, allowing you to draw freehand on the image. It is useful for drawing and painting on images, or areas in the image where you want to remove them. Selector The Selector tool can be thought of as a brush that lets you easily find areas in your image. The Selector tool can also be thought of as the eyedropper areas that fall into a certain color or fall into a certain color or fall into a certain color range. Bucket The Bucket tool is used to set the focus to a particular area of the image, and sometimes it can draw a polygon f tool lets you create and adjust a new color gradient. You can create a color gradient from a color gradient from a color-safe area of the image to an unsafe area. There are two kinds of gradients, linear and radial. The Bl can cut out. The Expand tool lets you expand areas that you have already created a selection around. The Contract tool lets you contract areas that you have already created a selection around. The Healing brush tool allows affecting the area that you want to keep unchanged. The 3D Wrench tool creates 3D shapes and 3

## **What's New In?**